## snoRNA binding

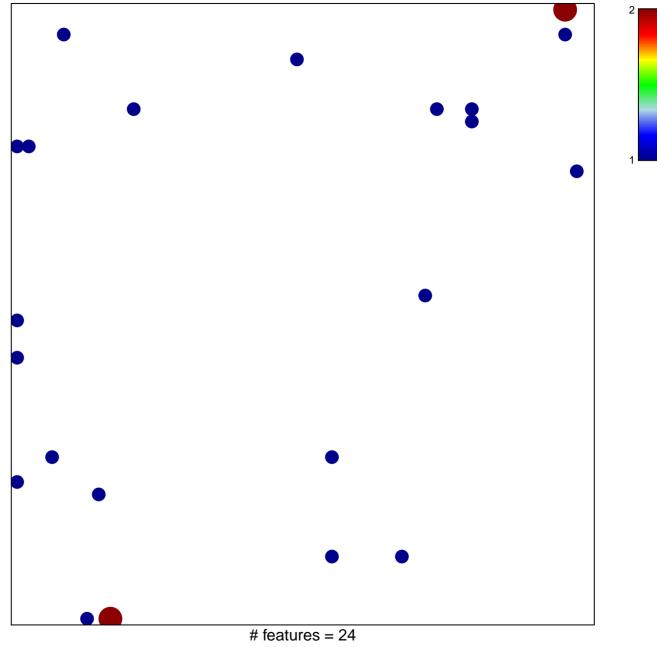

chi-square p = 0.81

## snoRNA binding

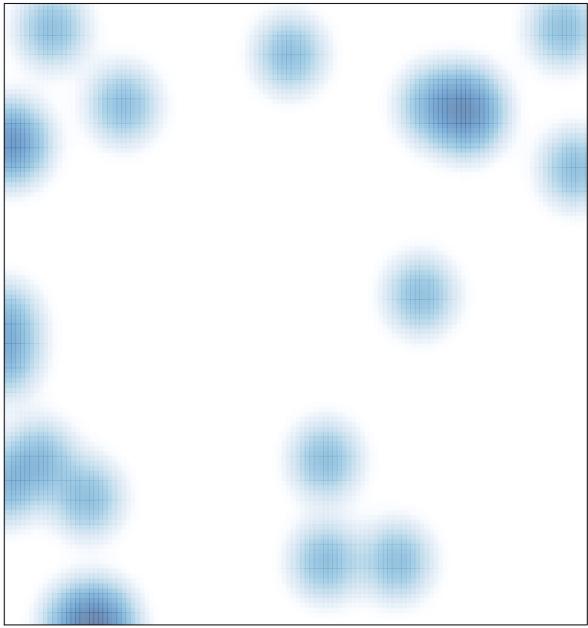

# features = 24, max = 2